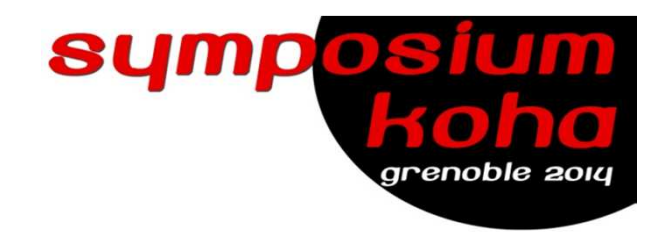

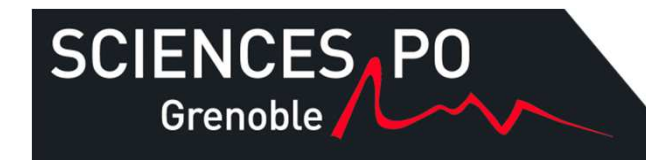

# **Les usages de l'OPACà SciencesPo Grenobleà partir des statistiques de Piwik**

Lundi 3 juin 2014

Aurélie Fichot

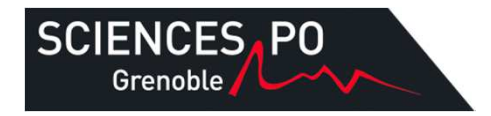

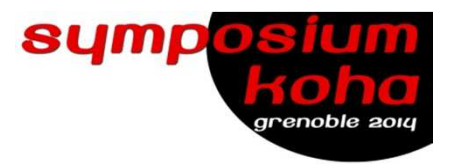

### **Le contexte**

- 17 personnes permanentes (2 départements)
- Budget annuel : 500 000 €
- 120 000 documents (5 000 nouveautés / an)80 000 notices bibliographiques96 000 exemplaires1 600 périodiques (dont 800 titres morts)<sup>9</sup> 000 mémoires et thèses numérisés
- 1 700 lecteurs actifs dont 150 enseignants-chercheurs120 000 visites / an40 000 prêts / an

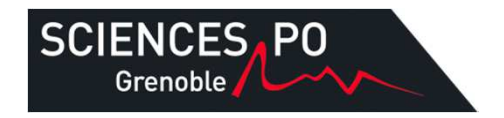

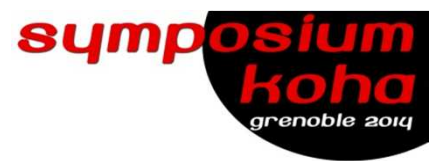

# **Nos spécificités**

- Une intégration complète au site Web institutionnel de l'IEP
- Une politique de dématérialisation forte (Numérisation desmémoires et thèses, rapports, actes de colloques…)
- Forte externalisation ou mobilité des étudiants (année à l'étranger, master en alternance…)

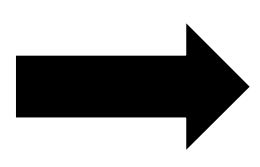

Installation de Piwik fin avril 2013, passage à la version 2.2 en avril 2014

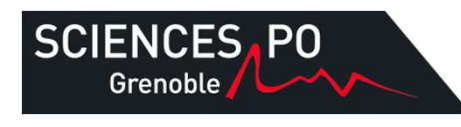

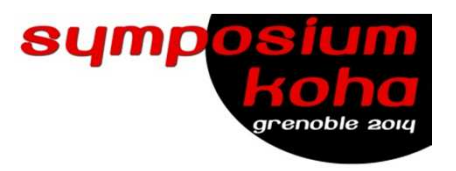

 **Quézako ?**

- Logiciel libre d'analyse et de statistiques Internet en tempsréel
- Permet la gestion des données et des indicateurs sur lesusages de notre OPAC
- Fournit des rapports détaillés sur :
	- les visiteurs (nombre, navigateurs utilisés, horaires devisite…)
	- les moteurs de recherche et mots clés utilisés pour atteindre nos sites
	-
- la manière dont nos usagers interrogent notre OPAC

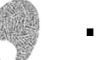

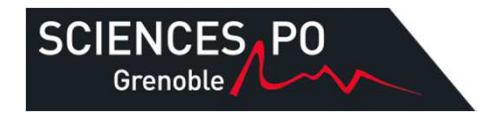

# **Lexique 1/2**

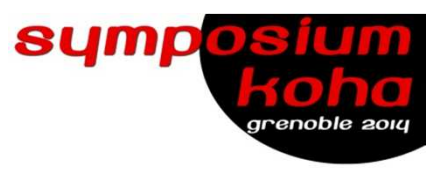

- **Visite** : si un visiteur se rend sur notre site web pour la 1ère fois ou s'il visite une page plus de 30 mn après sa dernièrepage, il sera enregistré en tant que nouvelle visite
- **Visiteur unique** : nombre de visiteurs uniques visitant notre site web. Chaque utilisateur n'est compté qu'une seule fois,même s'il visite le site plusieurs fois dans la journée
- **Pages vues** : nombre de fois qu'une page a été visitée
- **Pages vues uniques** : nombre de visites qui ont inclus cette page (si une page a été vue plusieurs fois durant une visite, elle ne sera comptée qu'une seule fois)

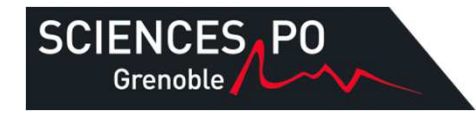

## **Lexique 2/2**

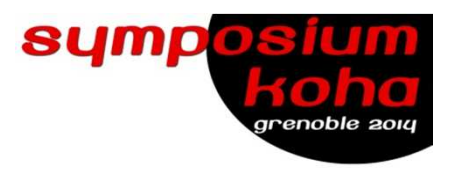

- **Téléchargement** : nombre de clic sur un lien
- **Page d'entrée/sortie** : première/dernière page qu'unutilisateur voit pendant sa visite/avant de sortir du site
- **Lien sortant** : lien qui mène le visiteur en dehors de notresite web (vers un autre domaine)
- **Actions par visite** : nombre moyen d'actions (affichages depage, téléchargements ou liens sortants) qui ont étéeffectuées durant les visites
- **Actions** : nombre d'actions effectuées par nos visiteurs. Les actions peuvent être des visites de pages, téléchargements,liens sortants

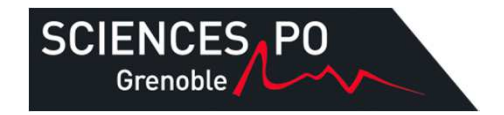

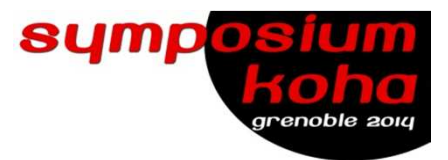

# **Les visiteurs 1/3Pour savoir qui vient sur notre site**

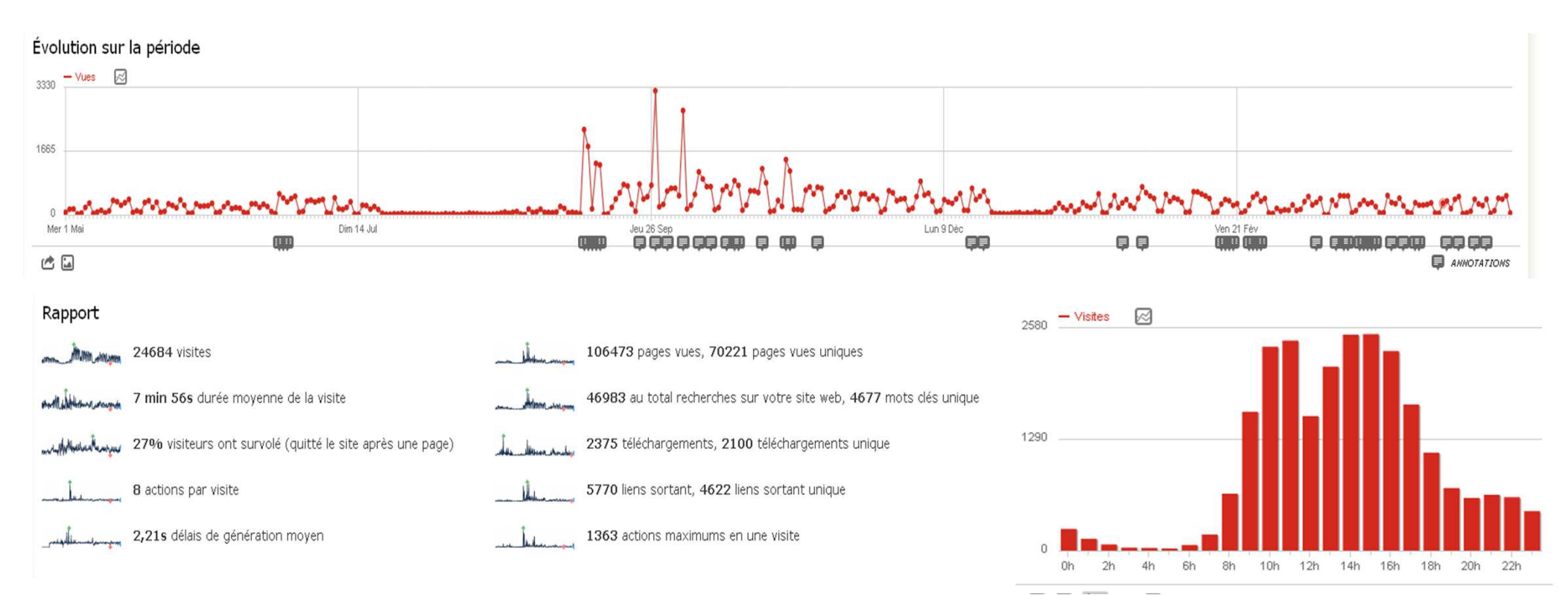

L'usager type vient plutôt en semaine, hors vacances de Noël et d'été, surtout entre 9h et 17h, reste en moyenne 8 minutes sur le site et effectue 8 actions en moyenne par visite.

Les pics de consultation de septembre correspondent à nos formations de rentrée.

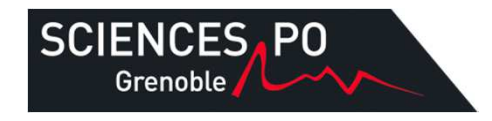

#### **Les visiteurs 2/3**

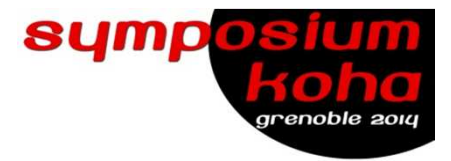

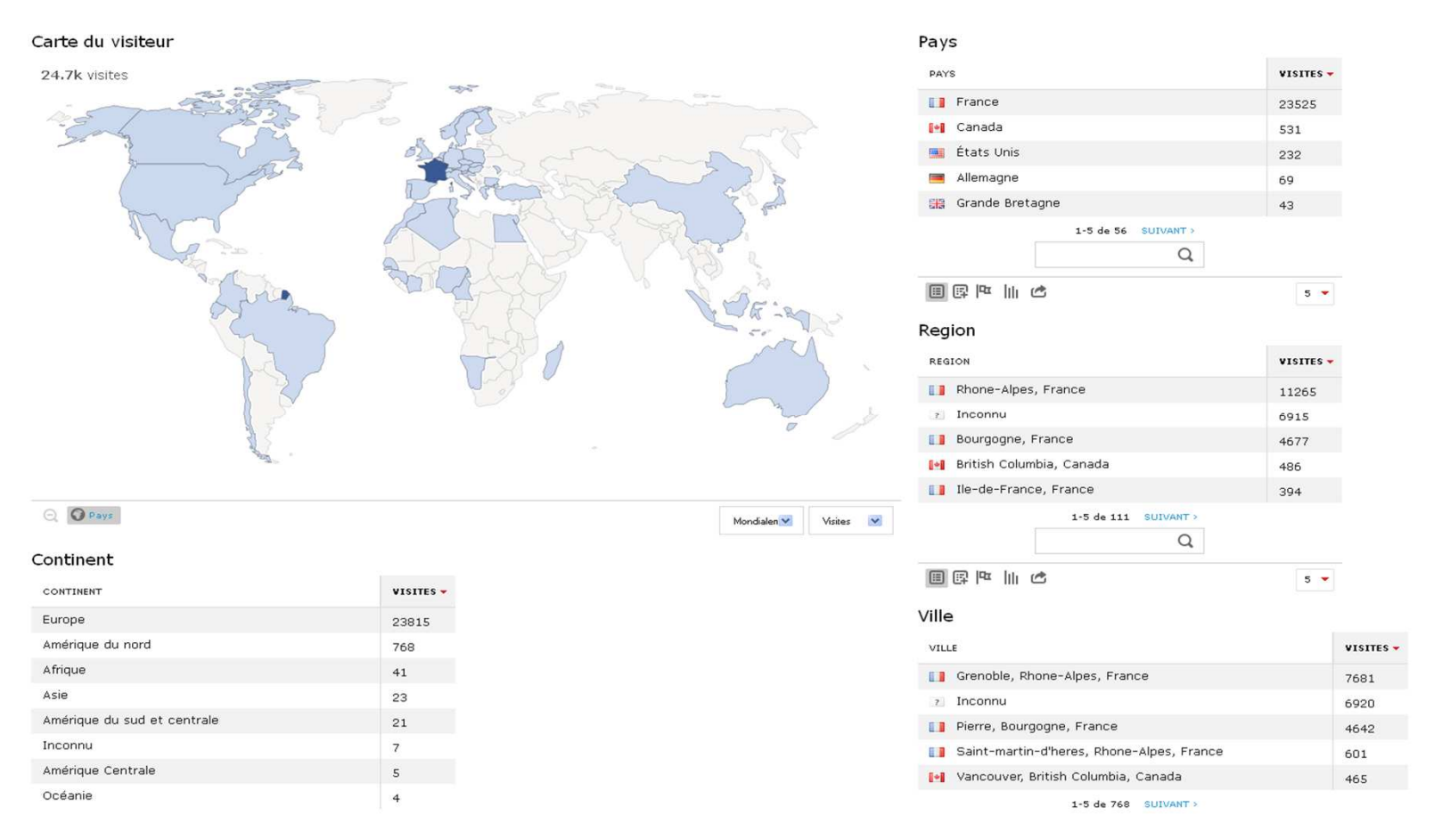

L'usager type consulte notre OPAC essentiellement depuis la France, et plus précisément de Grenoble. Mais des consultations sont enregistrées sur chaque continent, ce qui montre bien que nos usagers en mobilité (année à l'étranger) continuent de consulter notre OPAC malgré le fait qu'ils accèdent à de nombreuses ressources dans leur établissement d'accueil.

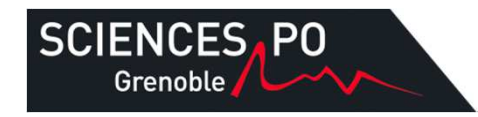

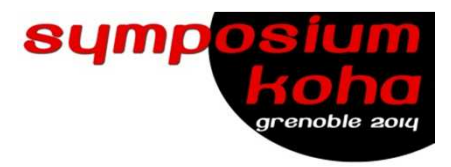

### **Les visiteurs 3/3**

 $3 -$ 

#### Familles de navigateurs  $-$  Visites  $\boxtimes$ - Gecko (Firefox) Trident (IE) **Inconnu** - Presto (Opera) WebKit (Safari, Chrome)

#### 日日で亡日

#### Navigateurs

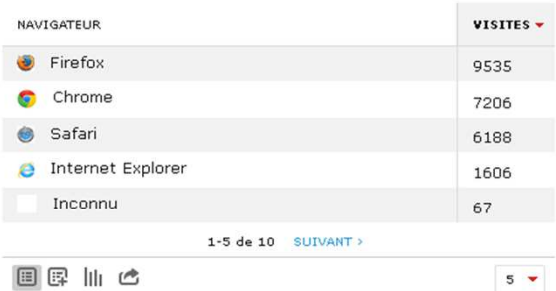

Rapport lié: Version du navigateur

#### Plugins

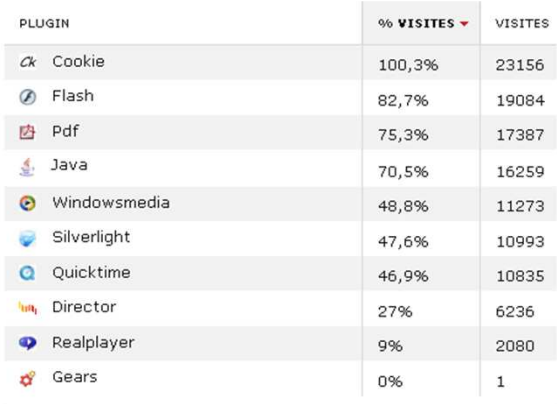

#### Configurations

国军加心

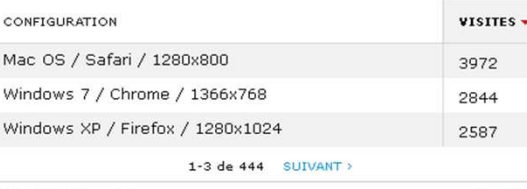

#### Système d'exploitation

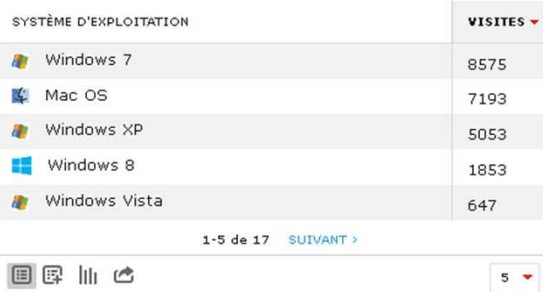

Rapport lié: Famille de systèmes d'exploitation

#### Résolutions

N

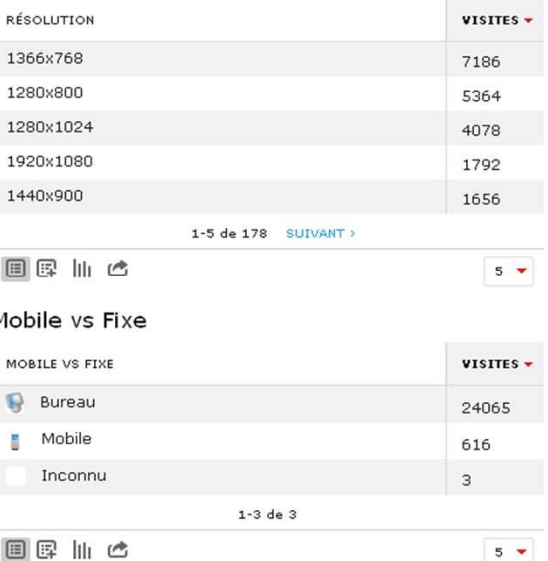

Nos usagers utilisent des machines informatiques assez performantes et récentes.

Ils utilisent essentiellement des ordinateurs, les accès depuis téléphone mobile étant encore marginaux.

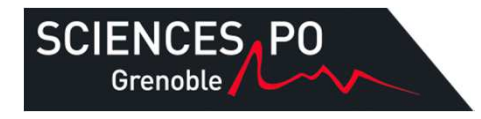

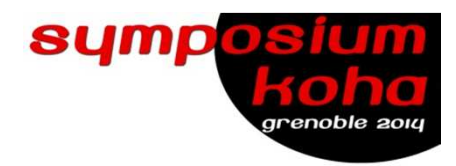

#### **Pour savoir ce qu'ils font sur notre site**

Pages

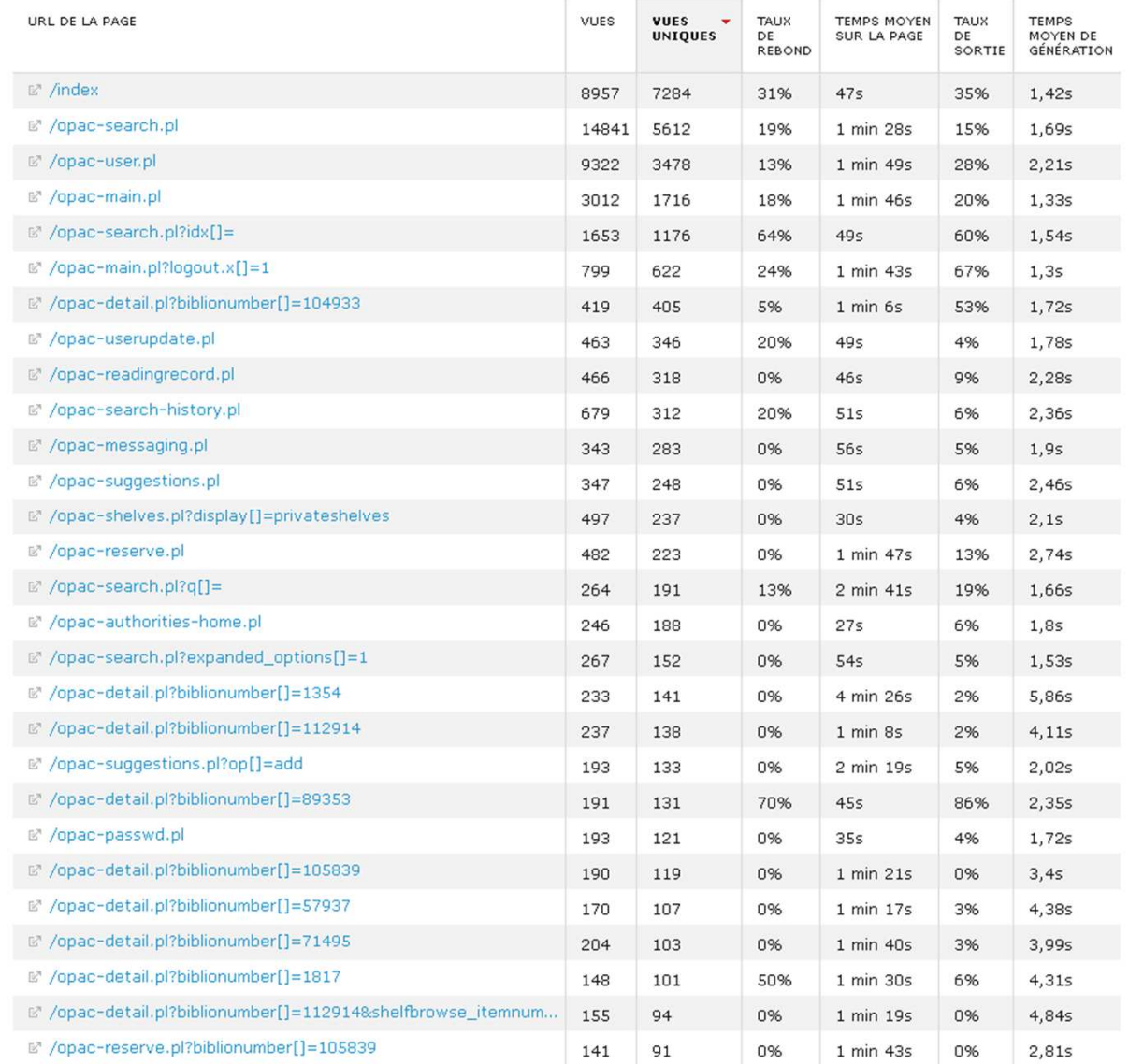

Nos usagers utilisent très largement la recherche simple pour entrer sur notre site. La recherche avancée n'est utilisée que pour approfondir une recherche.

Le compte lecteur (opac-user) est également très consulté. Nous le mettons largement en avant depuis septembre lors de nos formations de rentrée.

Index=opac-main

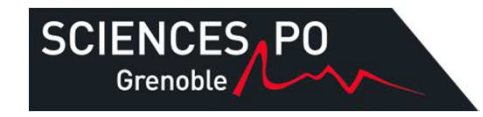

/opac-user.pl

9309 pages vues

2239 depuis des pages internes

O depuis des campagnes

142 entrées directes

381 depuis des recherches internes

O depuis des moteurs de recherche

2011 depuis d'autres sites Internet

**Trafic sortant** 

O téléchargements

163 liens sortant

969 sorties

2768 vers des pages internes 1161 recherches internes

4248 rechargements de pages

**Trafic entrant** 

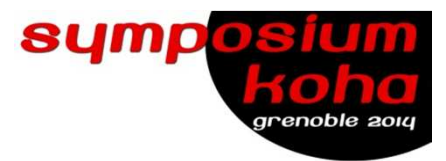

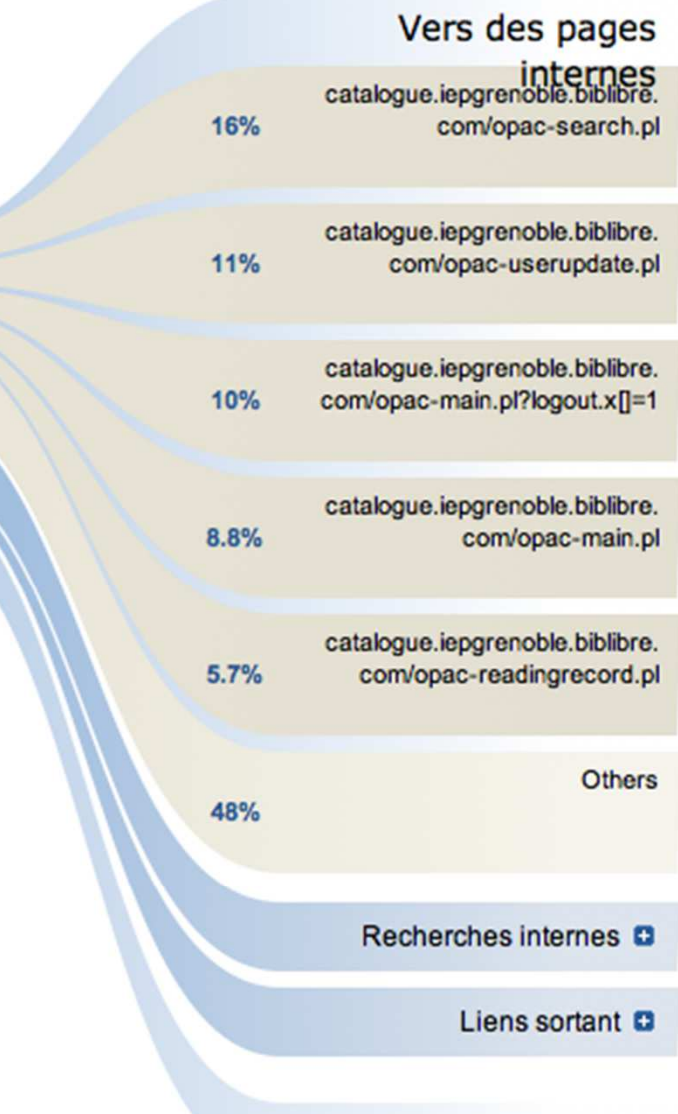

**D** Depuis des pages internes **Q** Depuis des re...ches internes Depuis des sites web sciencespo-grenoble.fr/explorer/ chercher-un-livre-une-revue 65% sciencespo-grenoble.fr/explorer/ consulter-les-ressources-19% numeriques sciencespo-grenoble.fr/explorer/ decouvrir-le-centre-de-6.9% documentation sciencespo-grenoble.fr/explorer 4.1% sciencespo-grenoble.fr/explorer/ conditions-dacces  $2.2%$ **Others** 1.9%

Entrées directes

**Sorties** 

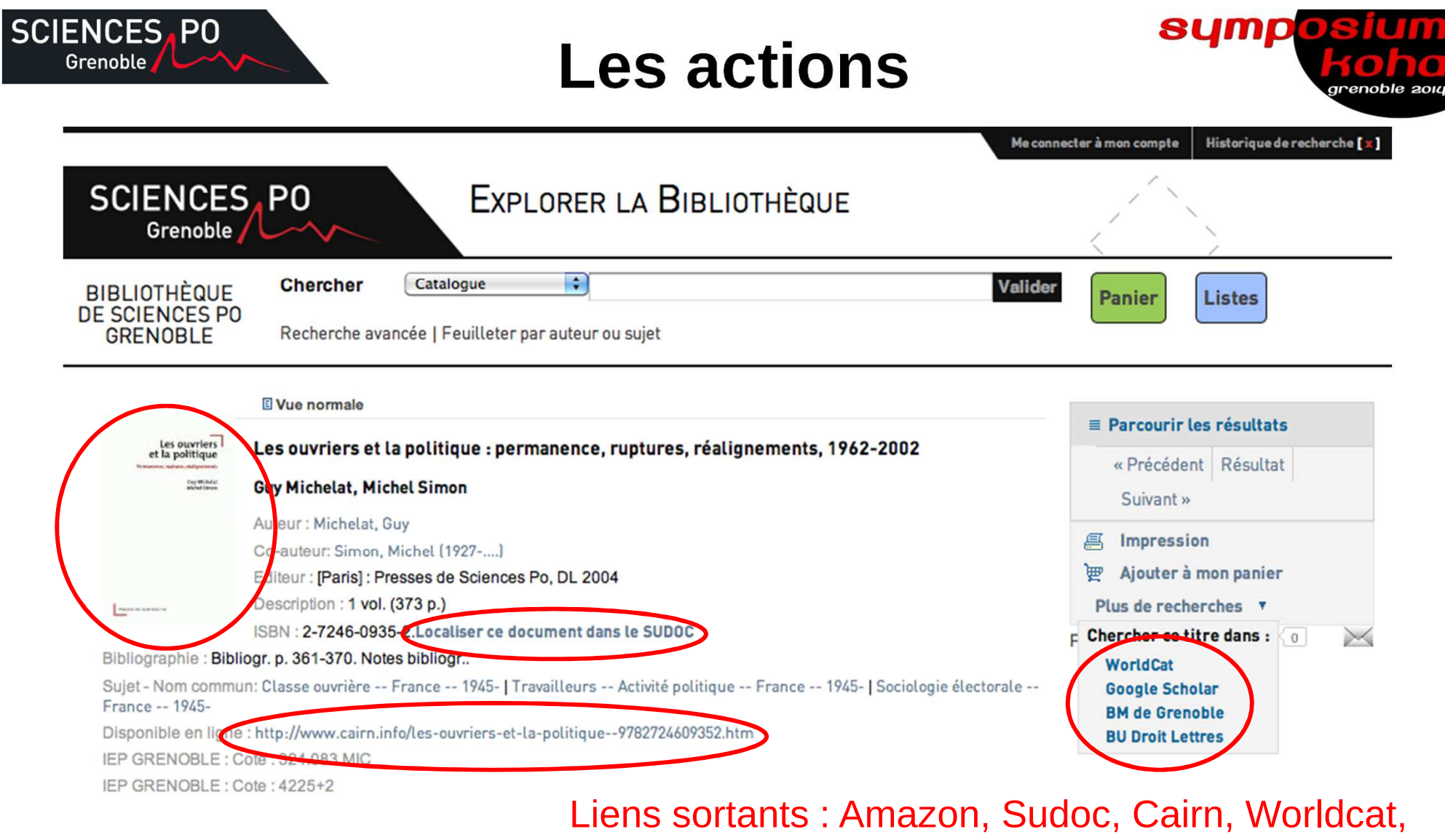

Google scholar, BM Grenoble, BU Droit-Lettres…

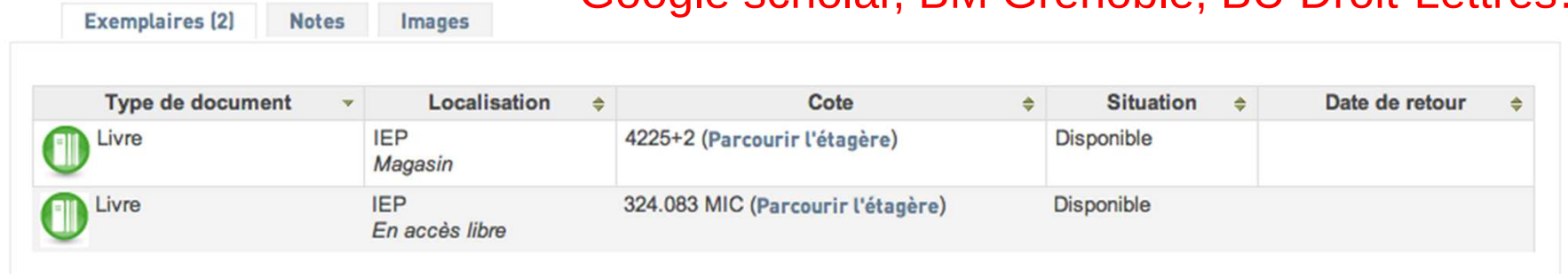

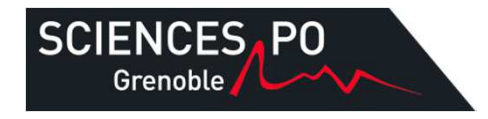

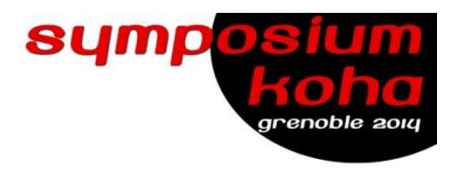

#### Liens sortant

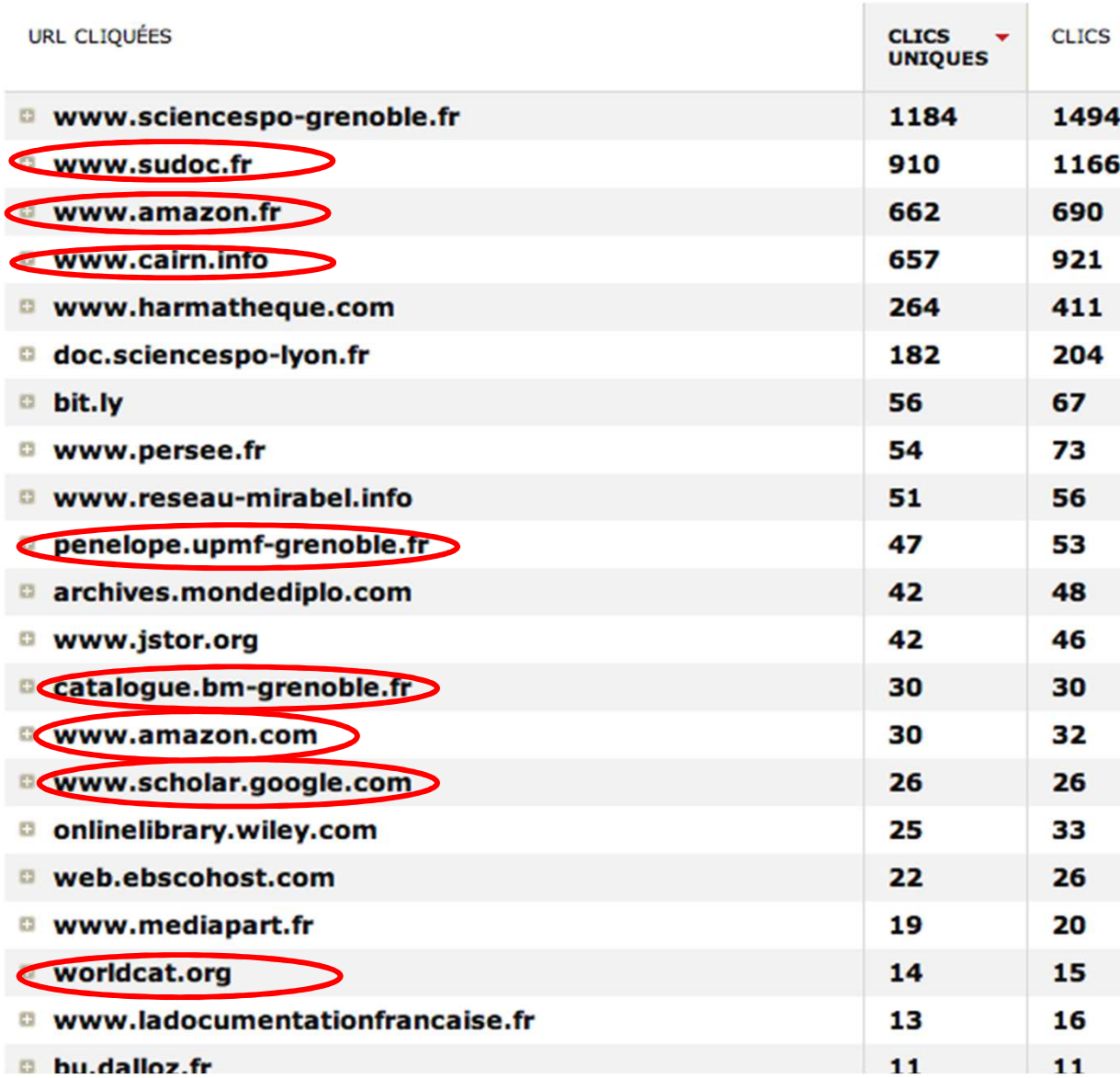

La plupart des liens sortants renvoient sur le site de Sciences-Po, mais un grand nombre renvoie également au Sudoc (essentiellement lorsqu'un document est indisponible chez nous) ou sur Cairn (accès à la version électronique). Les catalogues d'autres établissements sont également consultés lorsqu'un document n'est pas répertorié chez nous.

Attention, ici, seules les accès à Cairn depuis une notice bibliographique sont prises en compte… Nos statistiques sur Cairn sont bien plus élevées…

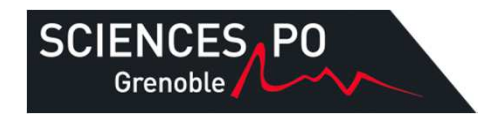

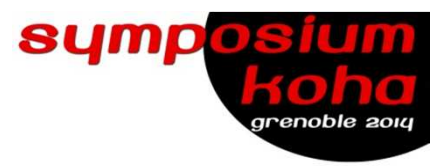

#### Téléchargements

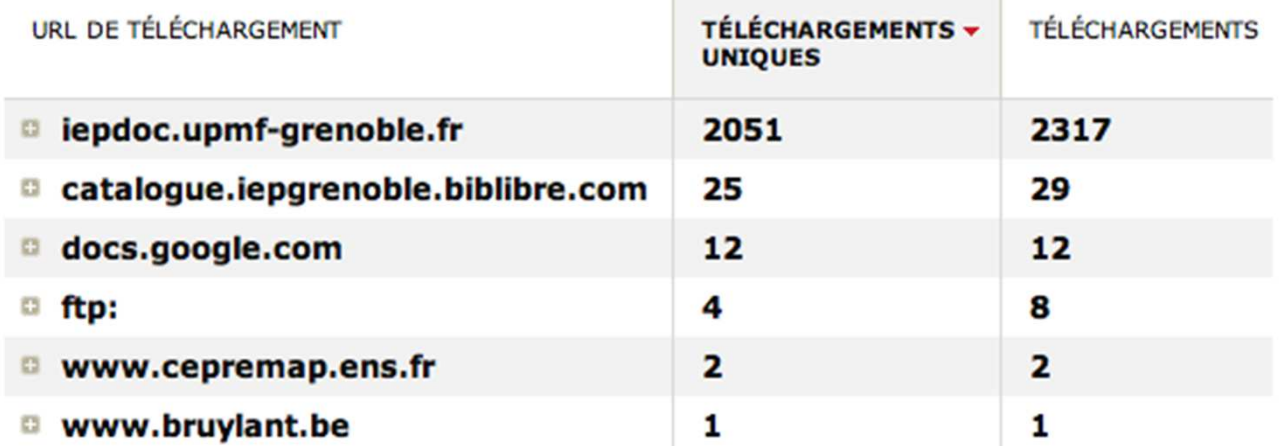

Les téléchargement correspondent pour la plus grande partie à nos documents internes (mémoires, thèses…).

#### Téléchargements

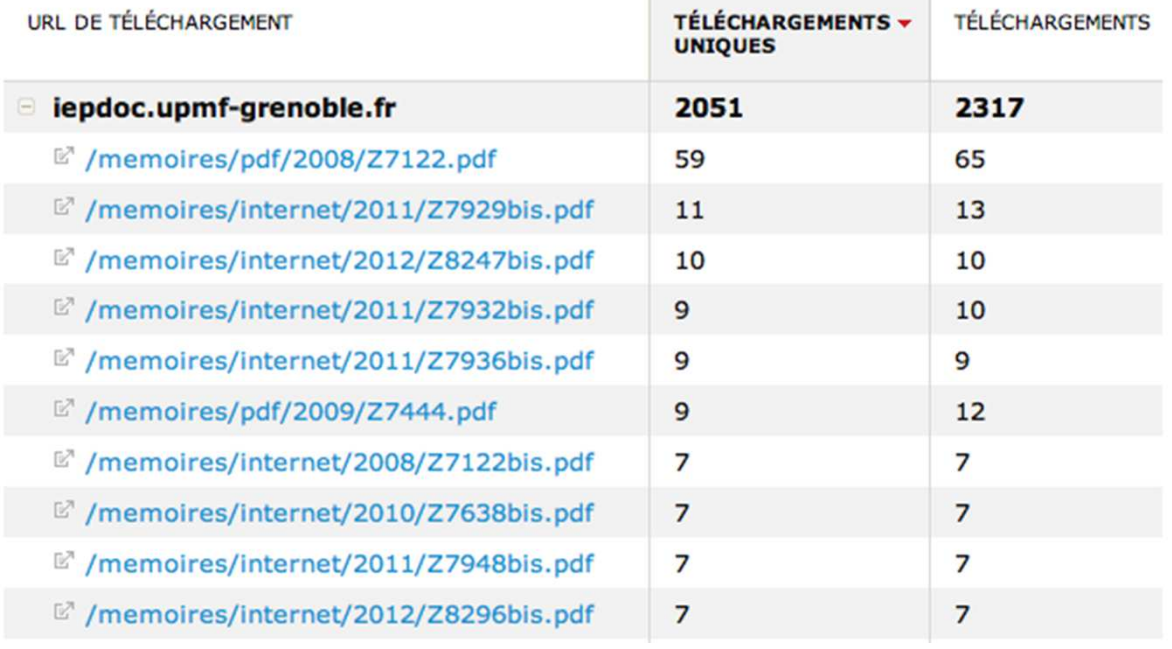

Au niveau des mémoires, plus de 2300 téléchargements / an, contre 400 prêts papier / an auparavant.Soit presque 6 fois plus !!! (Donc ça valait le coup de les numériser…)

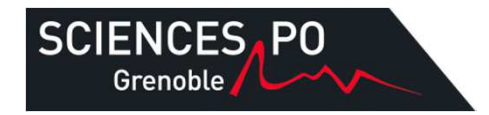

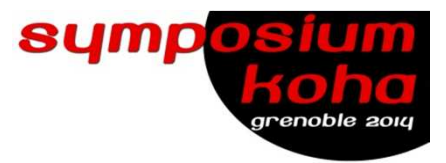

## **Les référents**

#### **Pour savoir d'où viennent nos visiteurs**

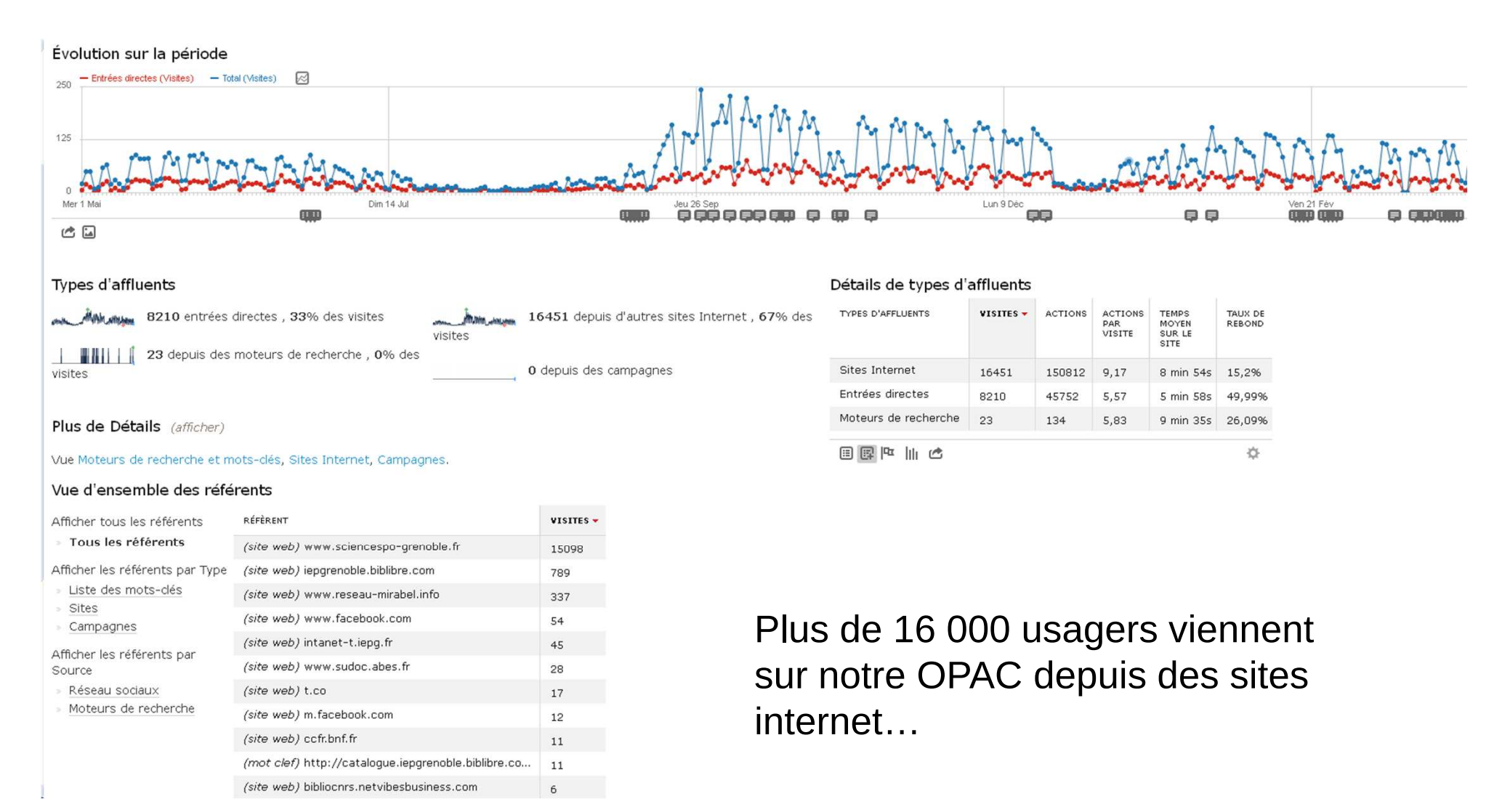

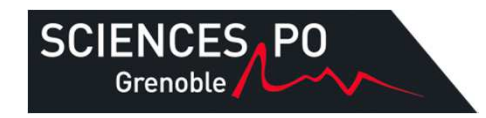

# **Les référents**

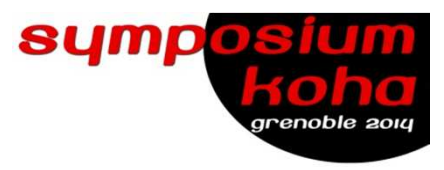

#### **Sites Internet**

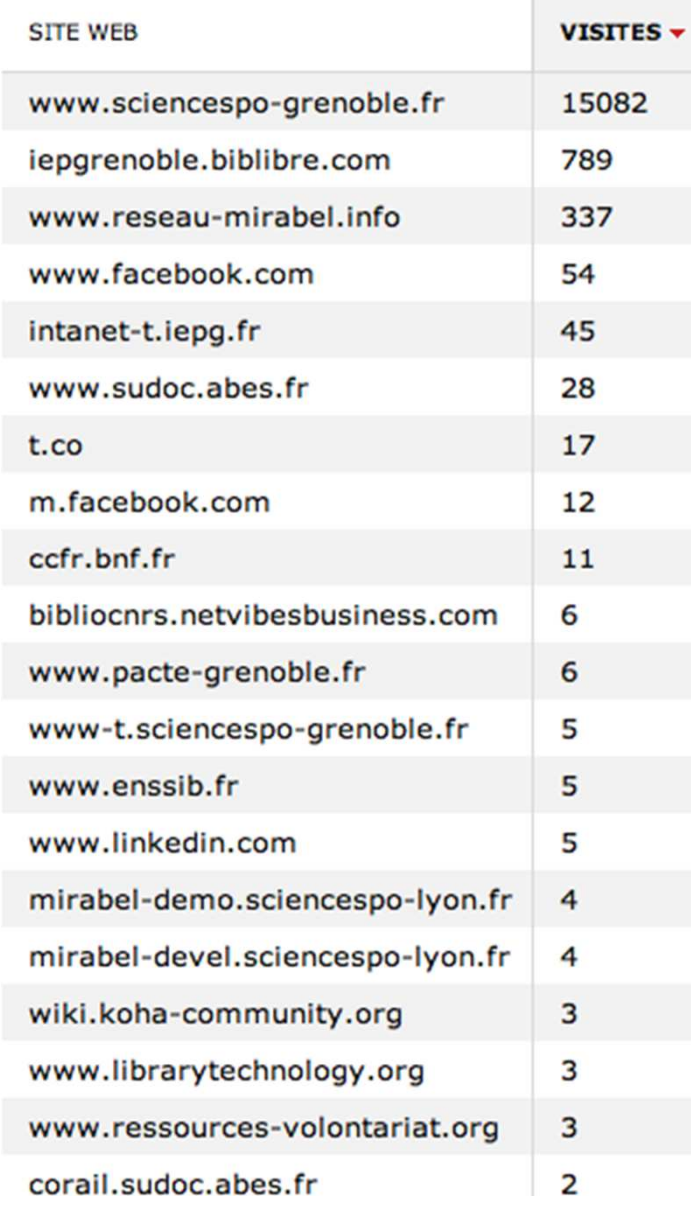

…dont 15 000 depuis le site internet de SciencesPo Grenoble, contre seulement 789 depuis la page d'accès au catalogue par défaut (iepgrenoble.biblibre.fr).

Se pose alors la question de la mise en place du carrousel des nouveautés, application à installer sur une page très peu vue chez nous…

#### **Sites Internet**

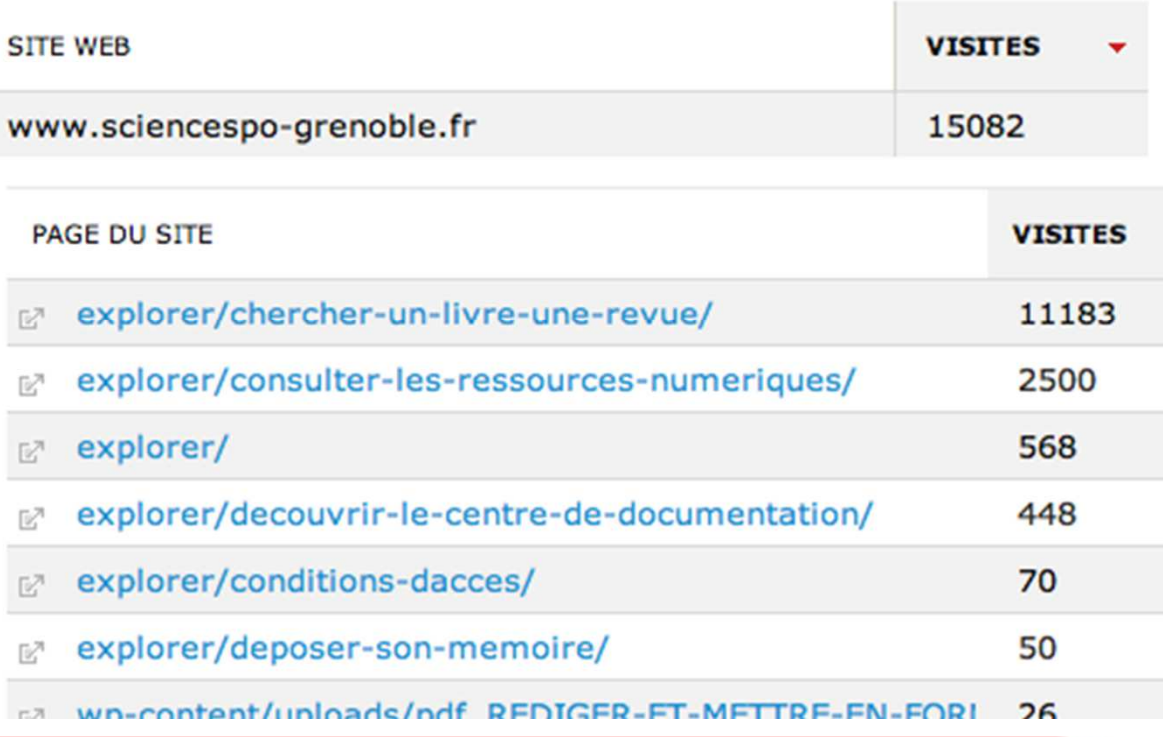

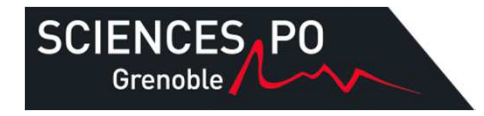

# **Conclusion**

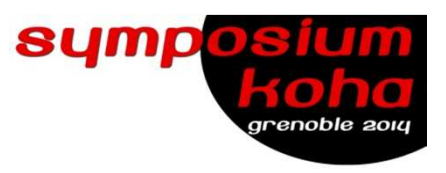

Statistiques sur 1 an (dont 10 mois d'activité réelle)

- -15 000 actions / mois
- -1 500 visites / mois (12 000 / mois sur place)
- -230 téléchargements de mémoires / mois (contre 40 / mois en papier auparavant)
- Un logiciel encore à prendre en main afin d'exploitertoutes les possibilités (nouveau, peu de recul)
- Un logiciel utile pour compléter notre vision sur notreactivité (rapports et bilans d'enquêtes, requêtes SQL,stats RFID, stats counter des ressources numériques…)